# Photoshop Elements 2018 Installation is here, Enjoy!

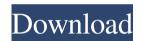

# Photoshop Free Download For Pc 2018 Crack+ Torrent (Activation Code) For Windows (April-2022)

Editing and manipulating a photo The most common task in Photoshop is making edits to an image. With Photoshop, you can crop, resize, or recolor an image, add special effects, and manipulate the details of an image using layers. To make an edit, follow these steps: 1. \*\*In Photoshop, open the image that you want to edit.\*\* 2. \*\*Choose File⇒New.\*\* You can create a new image window (the image is opened in the Editor), a selection window, or a document (which is used for images that are part of a larger doc). To open the Editor, choose File⇒New. To open a document, choose File⇒New, and then select

# Photoshop Free Download For Pc 2018 Crack+ Activation Code With Keygen

Installing software on your computer can be a big hassle and take time. Especially so if you are installing new software on a computer used by more than one person. This can be daunting for even the best of us. It is time consuming and takes a while to get your computer back up and running for one thing. If you are installing software on a computer that someone else uses, you might find yourself spending half the day walking around the house moving from computer to computer. You could just "sudo apt-get install", but why do that when you can install it in about 10 seconds? What follows are instructions for installing software using a virtual machine or bootable USB drive. This method is known as a virtual machine. This way is similar to installing software on a virtual machine. You download the virtual machine software onto your computer. You then load the virtual machine software on your computer. When the software is installed, you can run the virtual machine software. When you turn on your computer, you can start the virtual machine software. If everything is properly configured, you can use the virtual machine software as though you were working in the real world. Installing Software Using a Virtual Machine I recommend using VirtualBox. This is free, open-source software that lets you create a virtual machine on your computer. Download and install VirtualBox. Creating a Virtual Machine Once the VirtualBox software is installed, you will be presented with the VirtualBox interface. Click on the New button, Select the operating system that you want to create. Click on the Begin button. VirtualBox will create a virtual hard drive on your hard drive. You need to accept the license agreement when prompted. You can do this by clicking Yes, and you will be given more information on what you are going to be doing. Click on Finish. Using the Virtual Machine When you turn on your computer, you should be able to select the operating system on which you want to load software. You should be presented with a window that looks like this If you see a window that looks like this, then you have not installed your virtual machine correctly. The steps below will help you to install the virtual machine properly. Click on the Start menu. Click on Devices. Click on USB/CD. Click on Create a USB/CD Image. 05a79cecff

2/4

# Photoshop Free Download For Pc 2018 License Key Full PC/Windows

Identification of in vitro formed single-chain Fv antibodies as clinically viable therapeutics. Single-chain Fv (scFv) is a combinatorial antibody fragment (Fab) mimetic protein that is not immunogenic because of its inability to undergo the somatic hypermutation process. In this study, we demonstrate that this unique property can be harnessed to develop scFv antibody therapeutics. We screened a library of approximately 2 x 10(9) scFv sequences for high affinity binding to several clinically relevant targets (HER2, CD20, and human growth factor receptor (EGFR) over-expressing tumor cell lines). To eliminate scFv antibodies that would interfere with the intended therapeutic function, we used anti-coagulant protein C-related antigen (PAR-1) as a negative selection model. Single clones were obtained that showed specific binding to individual targets. Further analysis demonstrated that the affinity of the selected clones to the target was retained and the binding profile was the same in the presence of protease activity. A panel of these scFv antibodies was further produced in the form of stable protein in mammalian cells and cell-cell fusion of Chinese hamster ovary-K1 cells. The resulting stable cell lines were tested for binding to the corresponding target and were found to express levels of scFv comparable to their transient counterparts. To evaluate the therapeutic potential of these antibodies, we used an in vitro culture model of prostate cancer cells. Treatment of cancer cells with our scFv antibodies resulted in potent inhibition of target-associated proliferation, and the inhibition was observed at subnanomolar concentrations. The small size of scFv and the ability of the protein to be easily secreted or attached to biodegradable/bioresorbable materials make scFv antibodies ideal therapeutics for localized solid tumor therapies. Comics get a bad rap. People often seem to think of us as the crème de la crème of artist. They don't know that the average comic artist starts out as a normal jobber who earns good money while studying the craft. They don't know that many comics are self-published. They don't know that drawing comics is a job in its own, completely separate from the kind of jobs most of us do at our day jobs. And they especially don't know that a lot of us work our day jobs while we draw comics.

## What's New in the?

1. \*\*Start a new document\*\*. You can always work in a new document. Double-click the new document icon on the workspace to open the New Document dialog box. If you already have a document open, Photoshop replaces the active document's content with the new one, so it's a good idea to start with a new document. 2. \*\*Change your New Document settings\*\*. Open the File menu and choose New from File, as shown in Figure 4-19. On the Open dialog box, you may need to open the Photoshop Resource folder first (choose Window → Preferences from the menu bar and select Photoshop → Resource from the browser sidebar to open the Resource folder). Then locate your new document, click Open to select it, and click OK. Figure 4-19. To start a new document, click the New Document icon on the workspace. To start a new canvas, choose File → New from File. You can then select a new document from a folder or browse your computer for one. If you select a Photoshop template (such as one of the Tasks psd templates), you don't have to worry about any of that. The New dialog box automatically opens with the template you've selected preselected (see Figure 4-20). 3. \*\*Click OK\*\*. The new Photoshop document opens in the workspace. 4. \*\*Select the paintbrush tool\*\*. Use the paintbrush tool to paint or draw in the empty canvas on the document window. In the past, the paintbrush tool would be bound to the toolbox. Now you have access to the full range of brush tools for working with the image. Figure 4-20. Photoshop templates can help you start a new document quickly. This template starts off with an empty canvas. If you are using a mouse, click the toolbox icon at the bottom-left corner of the Photoshop window to open the Brush panel. See Figure 4-21. Then click the paintbrush icon at the top of the Brush panel to change to the paintbrush tool. If you're using a tablet, press the Tab key to activate the brush.

3/4

### System Requirements For Photoshop Free Download For Pc 2018:

Web Version Mobile Version What is the PC? My initial idea was to create an app where users could design their own unique character, it was actually the Character Design Challenge I had been working on for my personal character design, and it was the major inspiration for HelloPC. The idea was to create a website that was easy to use for beginners, and still provide an app-like experience for more advanced users. A few months before we released HelloPC I had started working on the mobile app, I had started doing the MVP of the iOS and Android apps,

https://arlingtonliquorpackagestore.com/free-photoshop-brushes-download/ http://nineteeneightzero.com/how-to-download-neural-filters-on-photoshop-adobe-support/

https://lingmarlacharga.wixsite.com/heftafilo/post/adobe-photoshop-mix-pro-mod-apk-for-android

https://camws.org/system/files/webform/essimedr18.pdf

https://calm-

springs-50924.herokuapp.com/download\_apk\_adobe\_photoshop\_lightroom.pdf https://www.dl-chem.com/sites/default/files/webform/ps-photoshop-app-download-for-pc.pdf

https://waoop.com/upload/files/2022/07/9QRx36pGEXP2US83CgaH 01 ef9a9322518d 1ebd0020891c93dd698d file.pdf

https://alternantreprise.com/non-classifiee/recent-popular-premium-free-photoshop-actions-psd/

https://infinite-oasis-97307.herokuapp.com/nigideme.pdf

https://gobigup.com/14-free-broken-glass-brushes/

https://www.christymannauthor.com/wp-

content/uploads/2022/06/How to reset Photoshop brushes.pdf

http://www.chandabags.com/adobe-photoshop-cs2-20-3-1/

http://www.sweethomeslondon.com/?p=

http://www.lexgardenclubs.org/?p=4550

https://ak-asyl-mgh.de/advert/anurag-10-in-photoshop-cs6-download/

https://kendamahouse.com/adobe-photoshop-cc-2019-adobe-press/

https://drainagefulham.com/wp-

content/uploads/2022/07/vistaprint business card template download photoshop.pdf https://lucaslaruffa.com/2853-2/

https://psychomotorsports.com/wp-content/uploads/2022/06/435ed7e9f07f7-2593.pdf https://www.stevenmauvais.com/wp-content/uploads/2022/07/blesvan.pdf

4/4